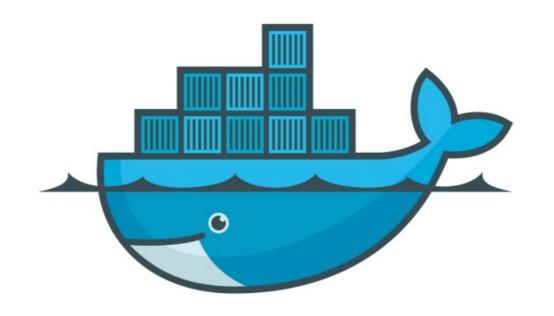

# DOCKER.

Manage Sensitive Data: Docker Swarm

➤ Manage Docker Secrets.

- ➤ Secrets: A *secret* is a piece of data, such as a password, SSH private key, SSL certificate, or another piece of data that should not be transmitted over a network or stored unencrypted in a Dockerfile or in your application's source code.
- ➤ User can manage this sensitive Data with Docker Swarm Secrets
- ➤ Docker centrally Manage this Data and send to only container that need it.
- ➤ Docker Secrets is only available in the Swarm mode, so standalone containers can not use this feature.

#### Docker: Docker Swarm

- ➤ Only Granted Service and Containers access the Secrets Data over the Network.
- ➤ Another use case for using secrets is to provide a layer of abstraction between the container and a set of credentials.

- ➤ How Swarm Manage the Secrets:
- ➤ When a user adds a new secret to a Swarm cluster, this secret is sent to a manager using a TLS connection.
- ➤ TLS is a cryptographic protocol that provides communications security over a network by providing communication encryption, privacy and data integrity.
- ➤ When we have multiple Managers, RAFT manage the secrets on all the managers.
- ➤ In order to make all managers up to date with a new secret, when one manager node receives the secret, it saves it to a Raft store with a 256-bit key.

## Docker: Docker Swarm

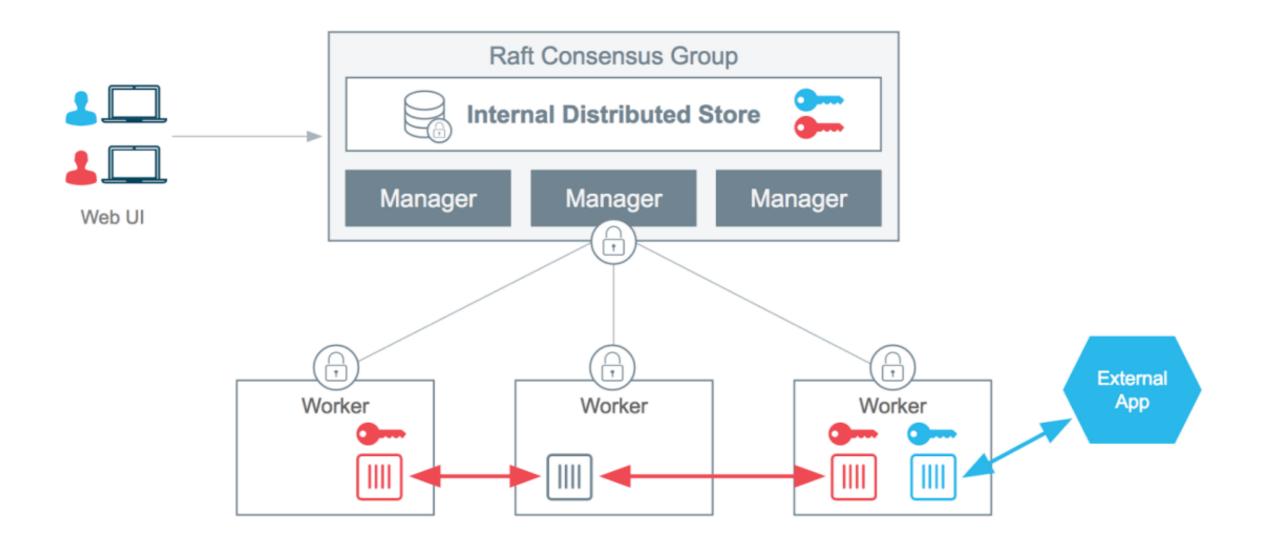

### Docker: Docker Swarm

- ➤ Containers work on mounted decrypted secrets, which store at /run/secrets/<secret\_name> in containers.
- ➤ User can update a service to grant it access to additional secrets or revoke its access to a given secret at any time.
- ➤ When container task stops running, the decrypted secrets shared to it are unmounted from the in-memory filesystem for that container and flushed from the node's memory.

# Will see you in Next Lecture...

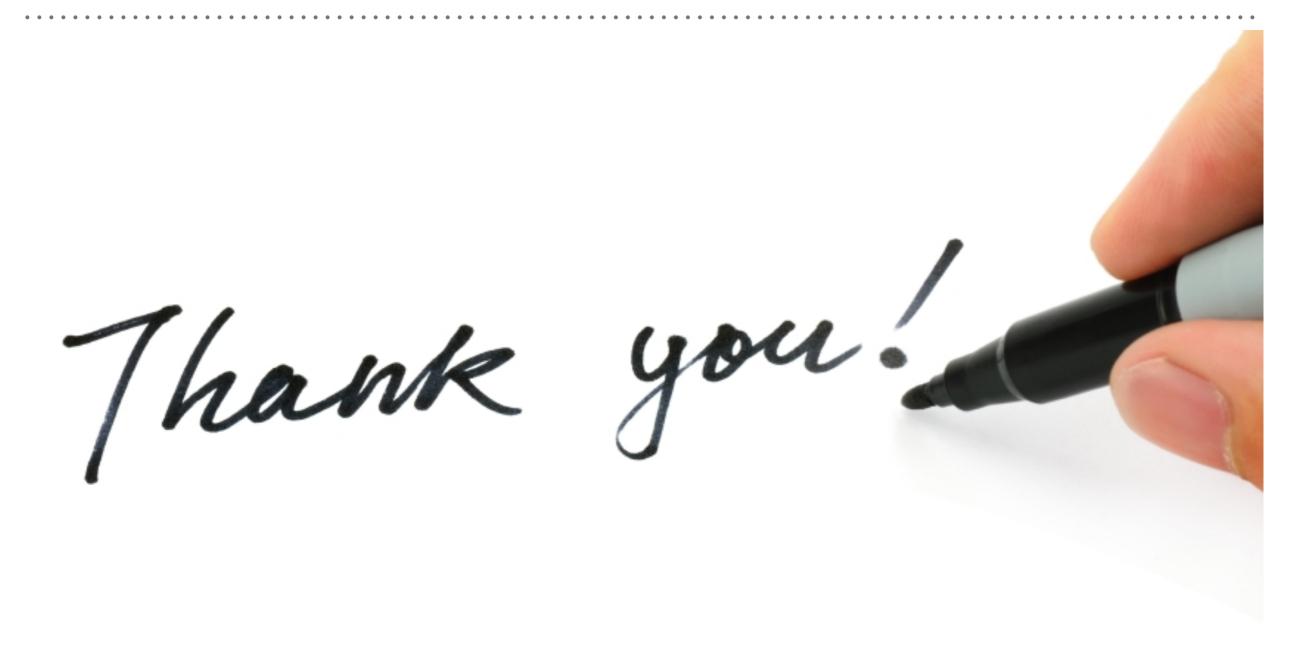